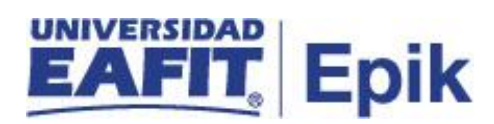

## **Cambios de asignaturas con diferentes umes y crédito en época de matricula**

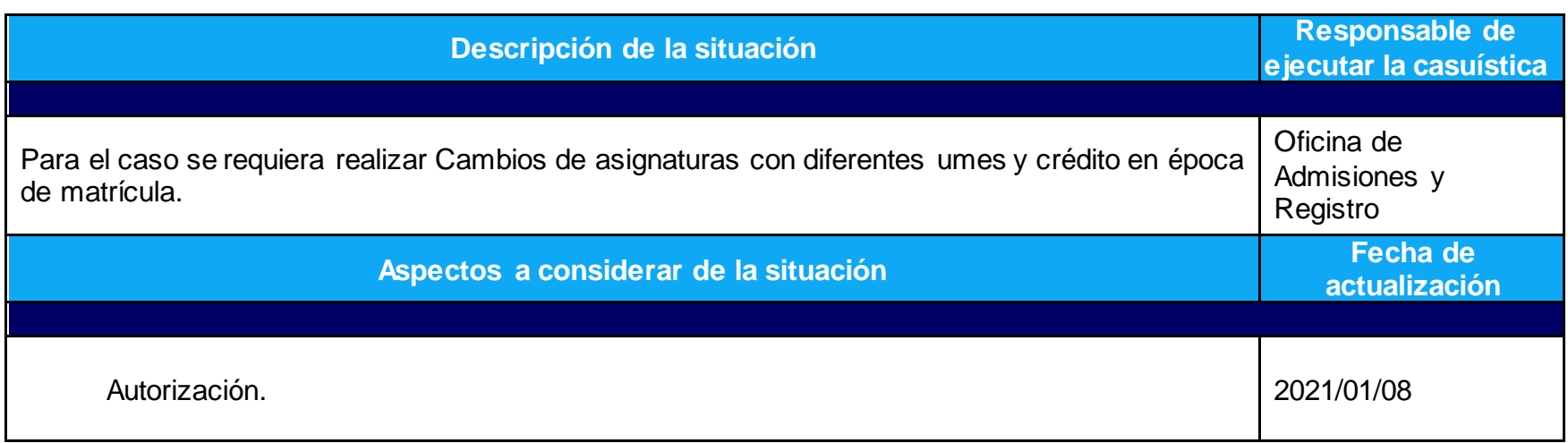

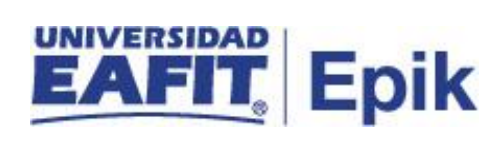

## **Desarrollo del paso a paso**

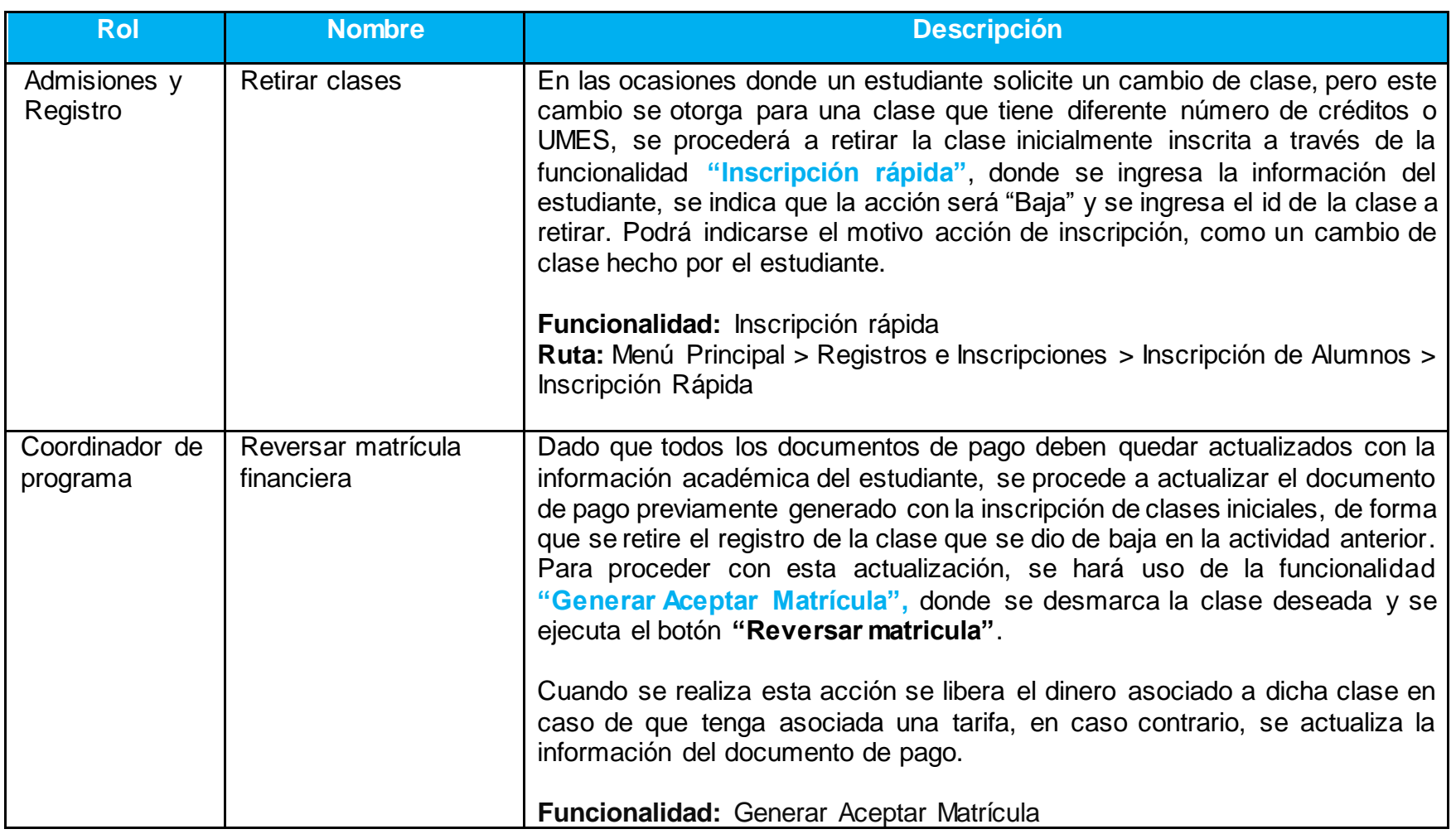

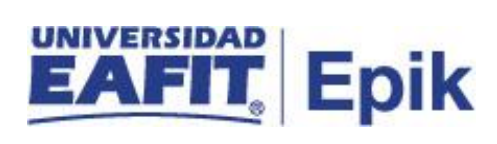

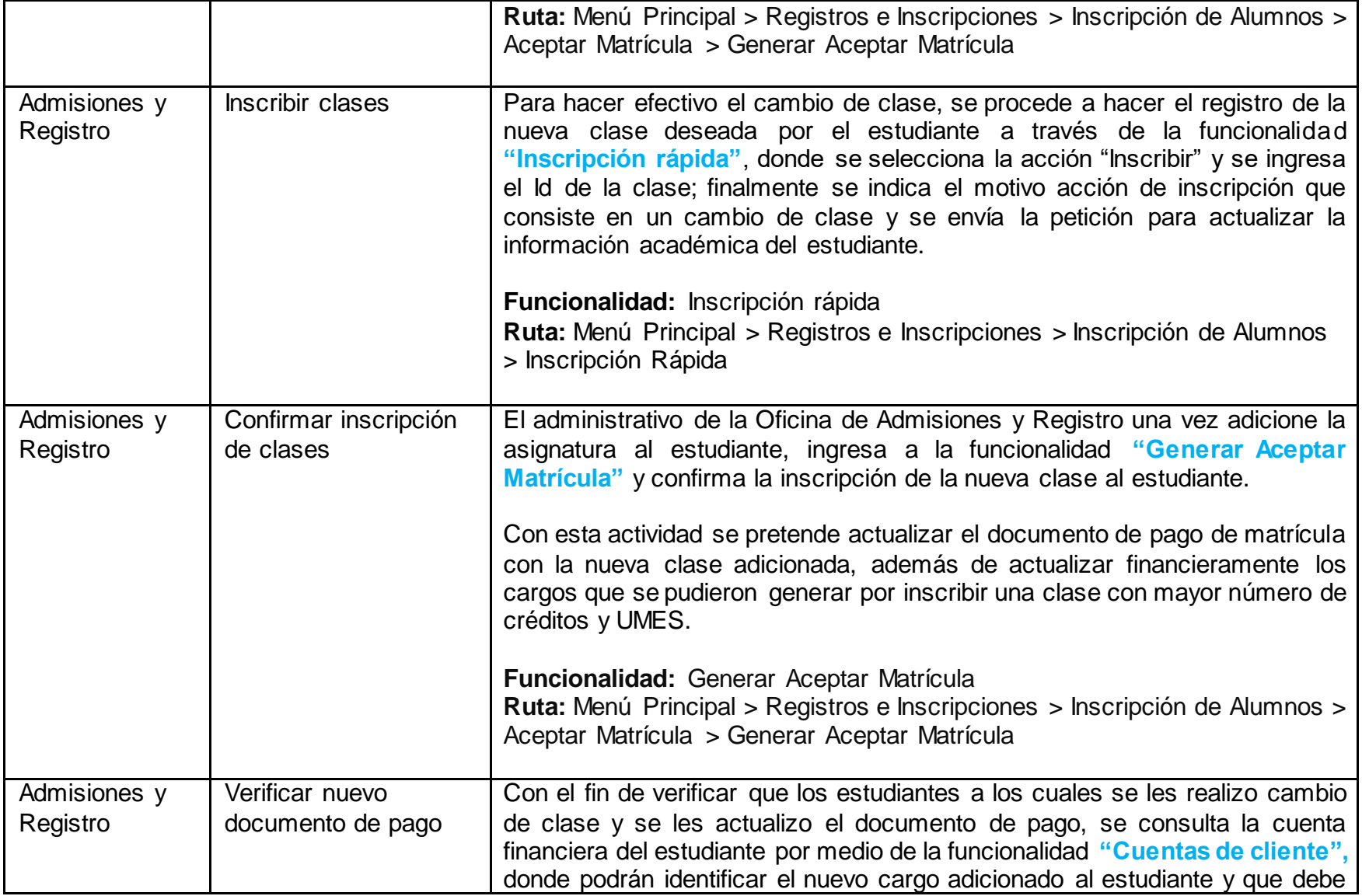

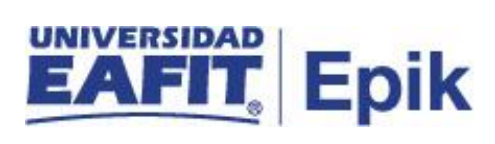

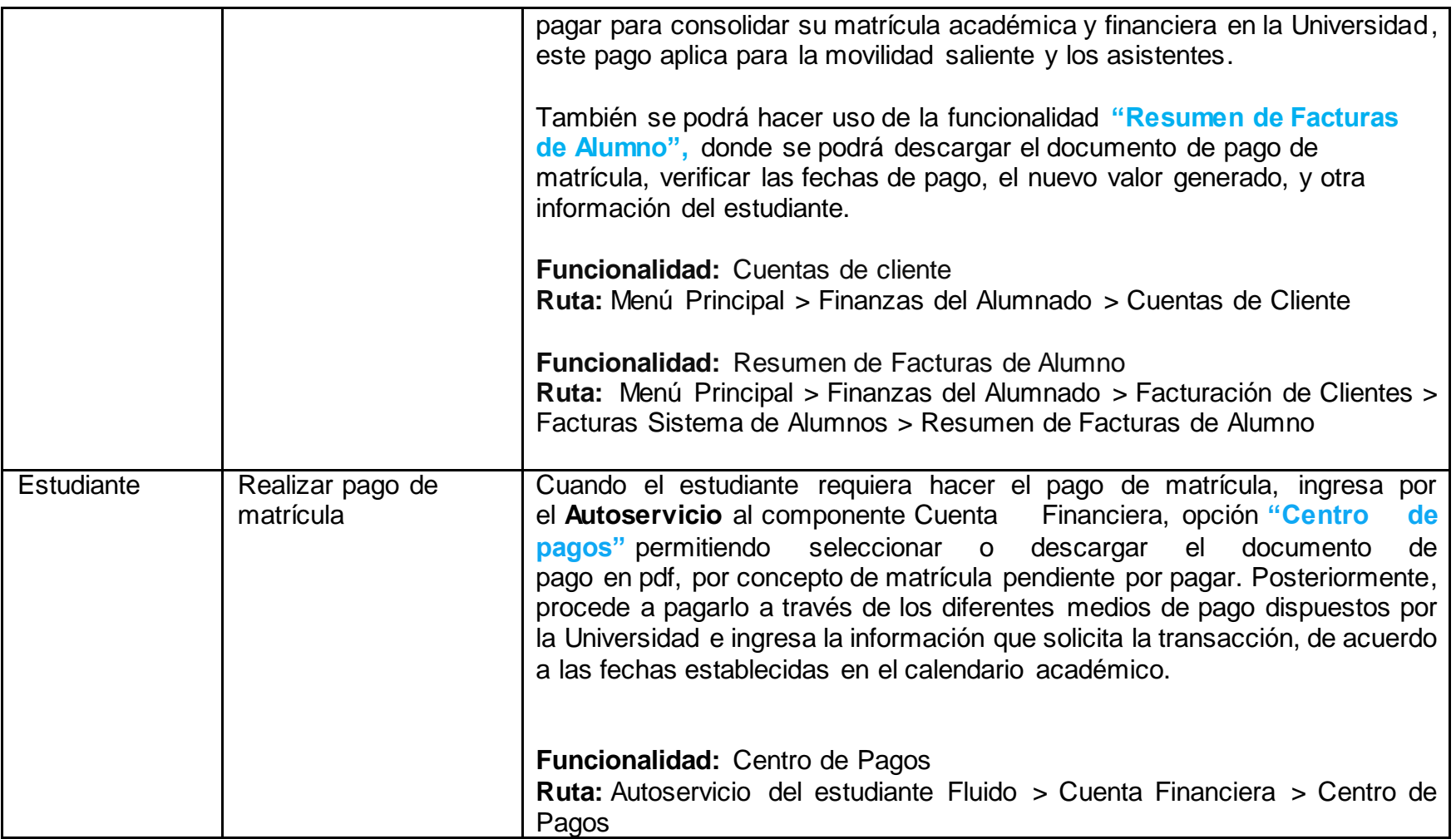

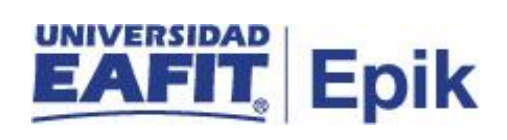